# <span id="page-0-0"></span>Calculus I

#### George Voutsadakis $1$

<sup>1</sup>Mathematics and Computer Science Lake Superior State University

LSSU Math 151

George Voutsadakis (LSSU) [Calculus I](#page-66-0) November 2014 1 / 67

#### <span id="page-1-0"></span>**[Limits](#page-2-0)**

- **[Limits, Rates of Change and Tangent Lines](#page-2-0)**
- [A Graphical Approach to Limits](#page-11-0)
- **•** [Basic Limit Laws](#page-20-0)
- [Limits and Continuity](#page-25-0)
- [Algebraic Evaluation of Limits](#page-40-0)
- **•** [Trigonometric Limits](#page-49-0)
- **•** [Limits at Infinity](#page-54-0)
- **o** [Intermediate Value Theorem](#page-62-0)

#### Subsection 1

#### <span id="page-2-0"></span>[Limits, Rates of Change and Tangent Lines](#page-2-0)

# <span id="page-3-0"></span>Average Velocity

- An object moving on a straight line is at position  $s(t)$  at time t;
- Then in the time interval  $[t_0, t_1]$  it has moved from position  $s(t_0)$  to position  $s(t_1)$  having a displacement (or net change in position)  $\Delta s = s(t_1) - s(t_0);$

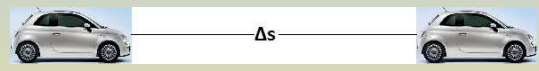

• Its average velocity in  $[t_0, t_1]$  is given by

$$
v_{\text{avg}}[t_0, t_1] = \frac{\Delta s}{\Delta t} = \frac{s(t_1) - s(t_0)}{t_1 - t_0}.
$$

Example: If an object is at position  $s(t) = 5t^2$  miles from the origin at time t in hours, what is  $v_{\text{avg}}[1, 5]$ ?

$$
v_{\text{avg}}[1,5] = \frac{s(5) - s(1)}{5 - 1} = \frac{5 \cdot 5^2 - 5 \cdot 1^2}{4} = 30 \text{ mph.}
$$

#### <span id="page-4-0"></span>Instantaneous Velocity

- An object moving on a straight line is at position  $s(t)$  at time t;
- $\bullet$  To estimate the instantaneous velocity of the object at  $t_0$ , we consider a very short time interval  $[t_0, t_1]$  and compute  $v_{\text{avg}}[t_0, t_1]$ ;
- If  $[t_0, t_1]$  is very short, then the change in velocity might be negligible and so a good approximation of the instantaneous velocity at  $t_0$ ;

• Thus 
$$
v(t_0) \underset{\Delta t \text{ small}}{\cong} \frac{\Delta s}{\Delta t}
$$
;

Example: Estimate the instantaneous velocity  $v(1)$  of the object whose position function is  $s(t)=5t^2$  miles from the origin at time  $t$ in hours.

$$
v(1) \cong \frac{s(1.01) - s(1)}{1.01 - 1} = \frac{5 \cdot (1.01)^2 - 5 \cdot 1^2}{0.01} = 10.05 \text{ mph.}
$$

### <span id="page-5-0"></span>Another Example of a Rate of Change

• Suppose that the length of the side of a melting cube as function of time is given by  $s(t) = \frac{1}{t+2}$  inches at t minutes since the start of the melting process. What is the average change in the volume of the ice cube from  $t = 0$  to  $t = 3$  minutes?

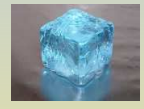

The volume  $V(t)$  in cubic inches as a function of time t in minutes is given by  $V(t) = s(t)^3 = (\frac{1}{t+2})^3$ . **Therefore** 

$$
\left(\frac{\Delta V}{\Delta t}\right)_{\text{avg}}[0,3] = \frac{V(3) - V(0)}{3 - 0} = \frac{\left(\frac{1}{5}\right)^3 - \left(\frac{1}{2}\right)^3}{3}
$$

$$
= \frac{\frac{1}{125} - \frac{1}{8}}{3} = \frac{\frac{8}{1000} - \frac{125}{1000}}{3} = -\frac{117}{3000} \text{ in}^3/\text{min.}
$$

#### <span id="page-6-0"></span>Instantaneous Rate of Change of Volume

• In the previous example, to estimate the instantaneous rate of change of the volume of the ice cube at  $t = 1$ , we may consider the average rate of change between  $t = 1$  minute and  $t = 1.01$  minute:

$$
\left(\frac{\Delta V}{\Delta t}\right)|_{t=1} \quad \cong \quad \left(\frac{\Delta V}{\Delta t}\right)_{\text{avg}} [1, 1.01]
$$
\n
$$
= \frac{V(1.01) - V(1)}{1.01 - 1}
$$
\n
$$
= \frac{\left(\frac{1}{3.01}\right)^3 - \left(\frac{1}{3}\right)^3}{0.01}
$$
\n
$$
\cong -0.037 \text{ in}^3/\text{min.}
$$

# <span id="page-7-0"></span>Slope of a Secant Line

• Consider the graph of  $y = f(x)$  and two points on the graph  $(x_0, f(x_0))$  and  $(x_1, f(x_1))$ ;

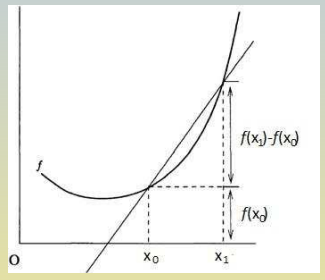

- The line passing through these two points is called the **secant line** to  $y = f(x)$  through  $x_0$  and  $x_1$ ;
- Its slope is equal to

$$
m_f[x_0,x_1]=\frac{f(x_1)-f(x_0)}{x_1-x_0}.
$$

## <span id="page-8-0"></span>An Example

Example: Find an equation for the secant line to  $f(x) = \frac{1}{1+x^2}$ through  $x_0 = 1$  and  $x_1 = 2$ ;

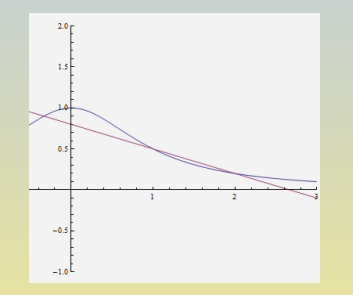

We have 
$$
m_f[1,2] = \frac{f(2) - f(1)}{2 - 1} = \frac{\frac{1}{5} - \frac{1}{2}}{2 - 1} = -\frac{3}{10}.
$$

Therefore  $y - \frac{1}{2} = -\frac{3}{10}(x - 1)$  is the point-slope form of the equation of the secant line.

### <span id="page-9-0"></span>Slope of a Tangent Line

• To approximate the slope  $m_f(x_0)$  of the tangent line to the graph of  $y = f(x)$  at  $x_0$  we use a process similar to that approximating the instantaneous rate of change by using the average rate of change for points  $x_0, x_1$  very close to each other;

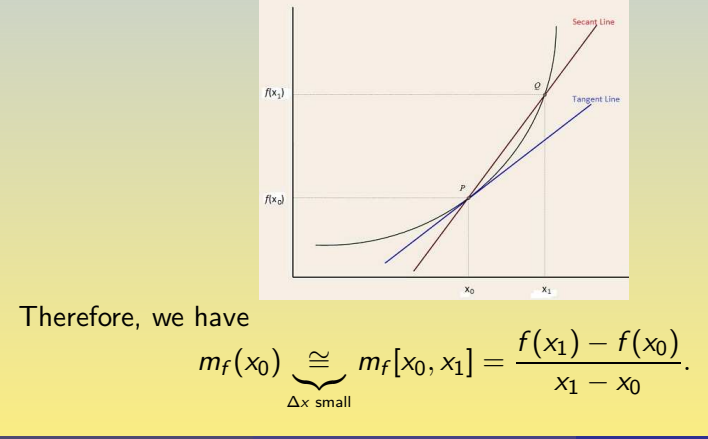

### <span id="page-10-0"></span>Approximating the Slope of a Tangent Line

Let us approximate the slope to  $y=x^2$  at  $x=1$  using the process outlined in the previous slide;

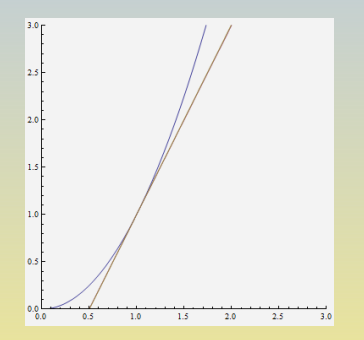

We have

$$
m_f(1) \cong m_f[1, 1.01] = \frac{f(1.01) - f(1)}{1.01 - 1} = \frac{(1.01)^2 - 1^2}{0.01} = 2.01.
$$

#### Subsection 2

#### <span id="page-11-0"></span>[A Graphical Approach to Limits](#page-11-0)

### <span id="page-12-0"></span>Definition of Limit

- Suppose that  $f(x)$  is defined in an open interval containing a number c, but not necessarily c itself;
- The limit of  $f(x)$  as x approaches c is equal to L if  $f(x)$  has value arbitrarily close to  $L$  when  $x$  assumes values sufficiently close (but not equal) to  $c$ .
- In this case, we write

lim  $x \rightarrow c$  $f(x) = L$ .

• An alternative terminology is that  $f(x)$  approaches or converges to  $L$  as  $x$  approaches  $c$ .

### <span id="page-13-0"></span>Two Easy Examples

- Draw the graph of  $f(x) = 3$  and find graphically the limit  $\lim_{x\to c} f(x)$ .
- Draw the graph of  $g(x) = \frac{1}{2}x + 4$  and find graphically  $\lim_{x\to 2} f(x)$ .

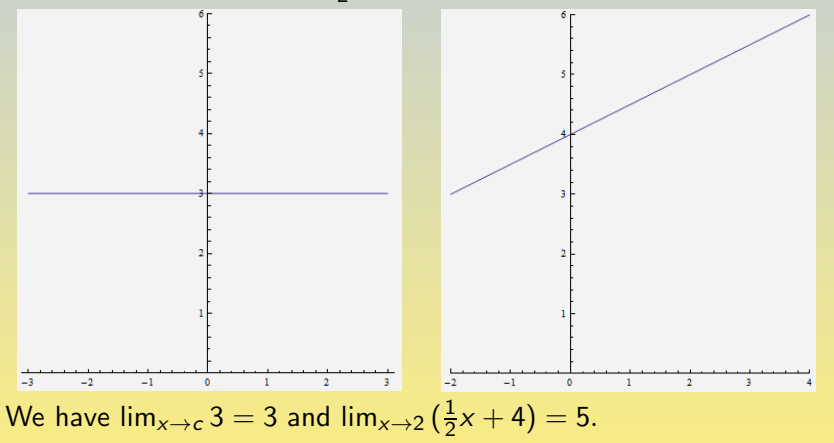

#### <span id="page-14-0"></span>Two Easy Rules

- Draw the graph of  $f(x) = k$  (a constant) and find graphically the limit lim $_{x\rightarrow c} k$ .
- Draw the graph of  $g(x) = x$  and find graphically lim<sub> $x\rightarrow c$ </sub> x.  $\bullet$

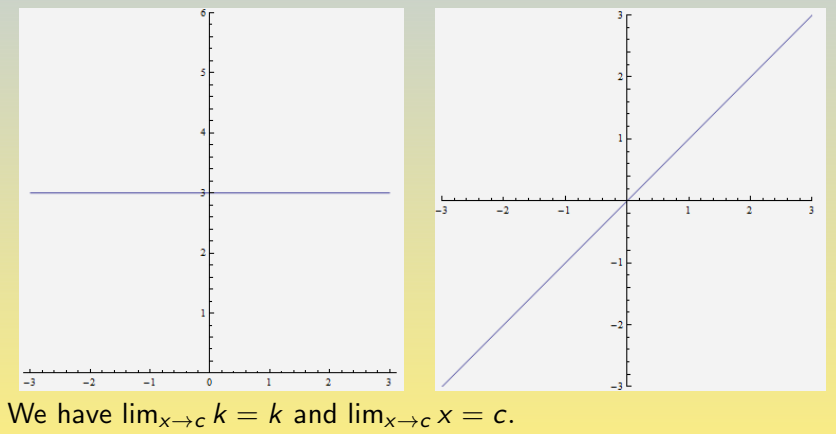

#### <span id="page-15-0"></span>Two More Complicated Examples

- Draw the graph of  $f(x) = \frac{x-9}{\sqrt{x}-3}$  and find graphically the limit  $\lim_{x\to 9} f(x)$ .
- Draw the graph of  $g(x) = \begin{cases} x^2, & \text{if } x \leq 1 \\ x^2 + 2x \end{cases}$  $-x^2 + 2x + 3$ , if  $x > 1$ and find graphically  $\lim_{x\to 1} f(x)$ .

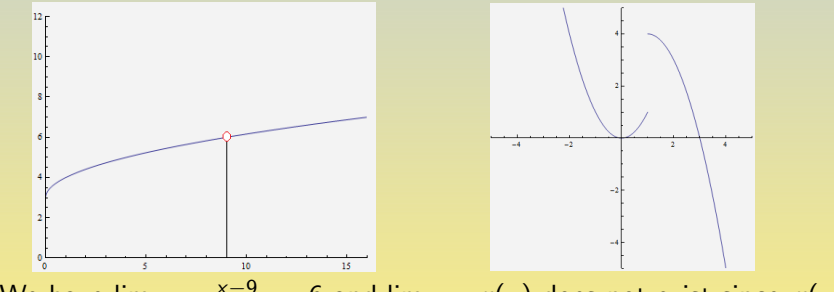

We have  $\lim_{x\to c} \frac{x-9}{\sqrt{x}-3} = 6$  and  $\lim_{x\to 1} g(x)$  does not exist since  $g(x)$ does not approach a single number when  $x$  approaches 1.

## <span id="page-16-0"></span>Two Additional Examples

- Draw the graph of  $f(x) = \frac{e^{x} 1}{x}$  and find graphically the limit  $\lim_{x\to 0} f(x)$ .
- Draw the graph of  $g(x) = \sin \frac{\pi}{x}$  and find graphically  $\lim_{x\to 0} g(x)$ .

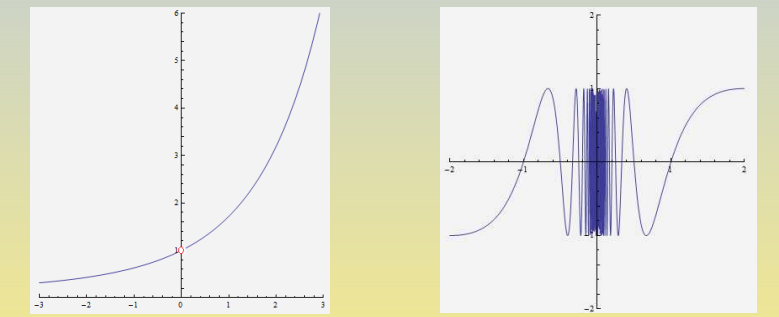

We have  $\lim_{x\to 0} \frac{e^x - 1}{x} = 1$  and  $\lim_{x\to 0} \sin \frac{\pi}{x}$  does not exist since the values of  $g(x) = \sin \frac{\pi}{x}$  oscillate between  $-1$  and 1 as x approaches 0.

### <span id="page-17-0"></span>Definition of Side-Limits

- Suppose that  $f(x)$  is defined in an open interval containing a number  $c$ , but not necessarily  $c$  itself;
- The right-hand limit of  $f(x)$  as x approaches c (from the right) is equal to L if  $f(x)$  has value arbitrarily close to L when x approaches sufficiently close (but is not equal) to  $c$  from the right hand side. In this case, we write  $\lim_{x\to c^+} f(x) = L.$
- $x \rightarrow c$ The left-hand limit of  $f(\mathsf{x})$  as  $\mathsf{x}$  approaches  $\mathsf{c}$  (from the left) is equal to L if  $f(x)$  has value arbitrarily close to L when x approaches sufficiently close (but is not equal) to  $c$  from the left hand side. In this case, we write lim  $\lim_{x \to c^{-}} f(x) = L.$
- The limits we saw before are "two sided limits"; It is the case that  $\lim_{x \to c} f(x) = L$  if and only if  $\lim_{x \to c}$  $\lim_{x \to c^+} f(x) = L$  and  $\lim_{x \to c^-}$  $x \rightarrow c^{-}$  $f(x)=L$ , i.e., a function has limit  $L$  as  $x$  approaches  $c$  if and only if the left and right hand side limits as  $x$  approaches  $c$  exist and are equal.

# <span id="page-18-0"></span>Two Examples

- Draw the graph of  $f(x) = \begin{cases} x^2, & \text{if } x \leq 1, \\ x^2 + 2x + 3, & \text{if } x > 1. \end{cases}$  $-x^2 + 2x + 3$ , if  $x > 1$ and find graphically  $\lim_{x\to 1^-} f(x)$  and  $\lim_{x\to 1^+} f(x)$ .
- Draw the graph of  $g(x) = \begin{cases} -(x+2)^3 + 2, & \text{if } x < -1 \\ -x^2 + 1, & \text{if } x > -1 \end{cases}$  $-x^2 + 1$ , if  $x > -1$  and find graphically lim<sub>x→−1</sub>−  $g(x)$  and lim<sub>x→−1</sub>+  $g(x)$ .

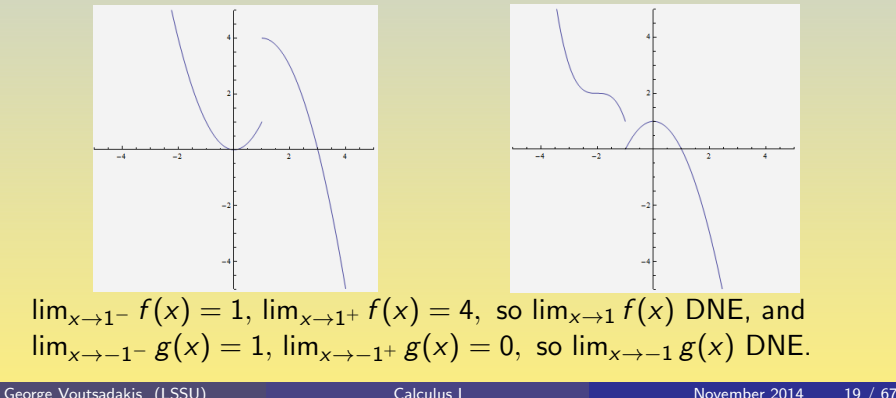

# <span id="page-19-0"></span>Examples of Limits Involving Infinity

- Draw the graph of  $f(x) = \frac{1}{x-2}$  and find graphically  $\lim_{x\to 2^{-}} f(x)$  and  $\lim_{x\to 2^+} f(x)$ .
- O Draw the graph of  $g(x) = \ln x$  and find graphically  $\lim_{x\to 0^+} g(x)$  and  $\lim_{x\to+\infty} g(x)$ .

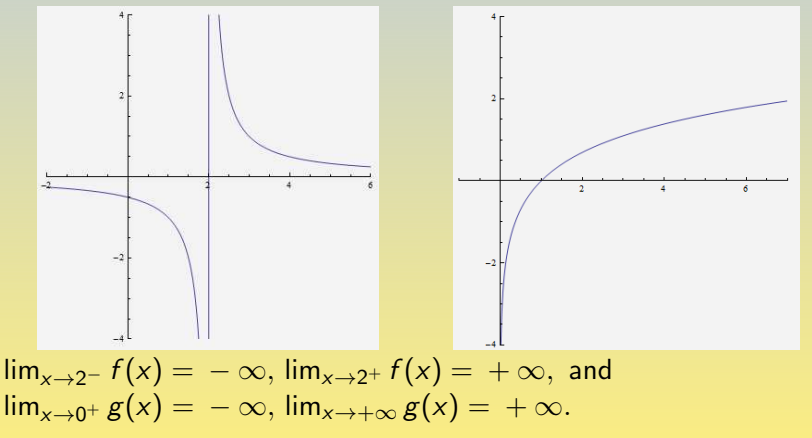

#### <span id="page-20-0"></span>Subsection 3

#### [Basic Limit Laws](#page-20-0)

#### <span id="page-21-0"></span>Theorem (Basic Limit Laws)

- Suppose that lim  $x \rightarrow c$  $f(x)$  and  $\lim$  $x \rightarrow c$  $g(x)$  exist. Then
	- Sum Law: lim  $x \rightarrow c$  $(f(x) + g(x)) = \lim$  $x \rightarrow c$  $f(x) + \lim$  $x \rightarrow c$  $g(x)$ ;
	- Constant Factor Law: lim  $x \rightarrow c$  $kf(x) = k \lim$  $x \rightarrow c$  $f(x);$
	- Product Law: lim  $x \rightarrow c$  $f(x)g(x) = ($  lim  $x \rightarrow c$  $f(x))$ (lim  $x \rightarrow c$  $g(x))$ ;

• **Quotient Law:** If 
$$
\lim_{x \to c} g(x) \neq 0
$$
, then  $\lim_{x \to c} \frac{f(x)}{g(x)} = \frac{\lim_{x \to c} f(x)}{\lim_{x \to c} g(x)}$ ;

• Power and Root Law: For p, q integers, with  $q \neq 0$ ,  $\lim_{x \to c} [f(x)]^{p/q} = (\lim_{x \to c} f(x))^{p/q}$ , under the assumption that lim  $\lim_{x \to c} f(x) \ge 0$  if q is even and  $\lim_{x \to c} f(x) \ne 0$  if  $\frac{p}{q} < 0$ . In particular, for  $n$  a positive integer.

$$
\bullet \ \lim_{x\to c} [f(x)]^n = (\lim_{x\to c} f(x))^n;
$$

$$
\bullet \ \lim_{x \to c} \sqrt[n]{f(x)} = \sqrt[n]{\lim_{x \to c} f(x)};
$$

### <span id="page-22-0"></span>Examples of Calculating Limits I

Compute lim  $x \rightarrow 2$  $x^3$ ; We apply the power rule:

$$
\lim_{x \to 2} (x^3) = (\lim_{x \to 2} x)^3 = 2^3 = 8.
$$

Compute lim  $\lim_{x \to -1} (-2x^3 + 7x - 5);$ We apply the sum rule, the constant factor and the power rules:

$$
\lim_{x \to -1} (-2x^3 + 7x - 5) = \lim_{x \to -1} (-2x^3) + \lim_{x \to -1} (7x) - \lim_{x \to -1} 5
$$
  
\n
$$
= -2 \lim_{x \to -1} (x^3) + 7 \lim_{x \to -1} x - \lim_{x \to -1} 5
$$
  
\n
$$
= -2 \cdot (-1)^3 + 7(-1) - 5
$$
  
\n
$$
= -10.
$$

### <span id="page-23-0"></span>Examples of Calculating Limits II

Compute  $\lim_{x \to 30} \frac{x+30}{2x^4}$ We apply the quotient rule:  $\frac{7+30}{2x^4}$ 

$$
\lim_{x \to 2} \frac{x + 30}{2x^4} = \frac{\lim_{x \to 2} (x + 30)}{\lim_{x \to 2} (2x^4)} = \frac{2 + 30}{2 \cdot 2^4} = 1.
$$

Compute lim  $x \rightarrow 3$  $(x^{-1/4}(x+5)^{1/3});$ We apply the product and the power rules:

$$
\lim_{x \to 3} (x^{-1/4}(x+5)^{1/3}) = \lim_{\substack{x \to 3 \\ x \to 3}} \frac{(\lim_{x \to 3} x^{-1/4})(\lim_{x \to 3} \sqrt[3]{x+5})}{(\lim_{x \to 3} x)^{-1/4}(\sqrt[3]{\lim_{x \to 3} x+5})}
$$
\n
$$
= \frac{3^{-1/4} \sqrt[3]{8}}{\sqrt[4]{3}}
$$

### <span id="page-24-0"></span>Treacherous Applications of the Laws

- We must take the hypotheses of the Basic Limit Laws into account when applying the rules;
- For instance, if  $f(x) = x$  and  $g(x) = x^{-1}$ , then

$$
\lim_{x \to 0} f(x)g(x) = \lim_{x \to 0} x x^{-1} = \lim_{x \to 0} 1 = 1,
$$

but, if we tried to apply the product rule, we would be stuck:

$$
\lim_{x \to 0} f(x)g(x) = (\lim_{x \to 0} x)(\lim_{x \to 0} x^{-1}),
$$

The last limit on the right does not exist since  $\lim_{x\to 0^+} x^{-1}=+\infty$  and  $x \rightarrow 0^+$  $\lim_{x \to 0^-} x^{-1} = -\infty.$  $x \rightarrow 0^-$ 

#### <span id="page-25-0"></span>Subsection 4

#### [Limits and Continuity](#page-25-0)

# <span id="page-26-0"></span>Continuity at a Point

A function  $f(x)$  defined on an open interval containing  $x = c$  is continuous at  $x = c$  if

$$
\lim_{x\to c}f(x)=f(c).
$$

- **If either the limit does not exist, or exists but is not equal to**  $f(c)$ **,** then f has a **discontinuity** or is **discontinuous** at  $x = c$ .
- Not that the limit above exists if and only if lim  $\lim_{x \to c^{-}} f(x) = \lim_{x \to c^{-}}$  $\lim_{x\to c^+} f(x);$
- Therefore, the condition for continuity is equivalent to

$$
\lim_{x \to c^{-}} f(x) = f(c) = \lim_{x \to c^{+}} f(x).
$$

Example: Let  $f(x) = k$  a constant. Recall that  $\lim_{x\to c} k = k$ . Also  $f(c) = k$ . Therefore,  $f(x) = k$  is continuous at all  $x = c$ .

# <span id="page-27-0"></span>Some Additional Examples

- Consider  $f(x) = x^n$ , where *n* is a natural number. Then  $\lim_{x\to c} x^n = (\lim_{x\to c} x)^n = c^n$ . Also  $f(c) = c^n$ . Therefore,  $f(x) = x^n$ is continuous at all  $x = c$ .
- Consider  $f(x) = x^5 + 7x 12$ . Applying some of the Limit Laws, we get

$$
\lim_{x \to c} (x^5 + 7x - 12) = (\lim_{x \to c} x)^5 + 7(\lim_{x \to c} x) - \lim_{x \to c} 12
$$
  
=  $c^5 + 7c - 12$   
=  $f(c)$ .

Therefore  $f(x)$  is continuous at  $x = c$ .

Consider also  $f(x) = \frac{x^2+5}{x+3}$ . Applying some of the Limit Laws, we get

$$
\lim_{x \to 2} \frac{x^2 + 5}{x + 3} = \lim_{x \to 2} \frac{\lim_{x \to 2} (x^2 + 5)}{\lim_{x \to 2} (x + 3)} = \frac{(\lim_{x \to 2} x)^2 + \lim_{x \to 2} 5}{\lim_{x \to 2} x + \lim_{x \to 2} 3} = \frac{2^2 + 5}{2 + 3} = f(2).
$$

Thus  $f(x)$  is continuous at  $x = 2$ .

# <span id="page-28-0"></span>Types of Discontinuities

• Recall  $f(x)$  is continuous at  $x = c$  if

$$
\lim_{x\to c^-} f(x) = f(c) = \lim_{x\to c^+} f(x).
$$

- If  $\lim_{x\to c} f(x)$  exists but is not equal to  $f(c)$ , then  $f(x)$  has a **removable**<br>discontinuity of **discontinuity** at  $x = c$ ;
- If lim  $\lim_{x \to c^{-}} f(x) \neq \lim_{x \to c^{+}} f(x)$  (in this case, of course,  $\lim_{x \to c} f(x)$  $x \rightarrow c$  $f(x)$  does not exist), then f has a jump discontinuity at  $x = c$ ;
- If either lim  $\lim_{x \to c^-} f(x)$  or  $\lim_{x \to c^+}$  $\lim_{x \to c^{+}} f(x)$  is infinite, then f has an **infinite** discontinuity at  $x = c$ .

#### <span id="page-29-0"></span>Removable Discontinuity

Consider the piece-wise defined function  $\bullet$ 

$$
f(x) = \begin{cases} e^{x+1}, & \text{if } x < -1 \\ 2, & \text{if } x = -1 \\ -x^2 + 2, & \text{if } x > -1 \end{cases}
$$

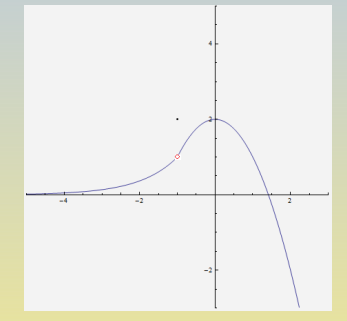

We have  $\lim_{x\to -1^-} f(x) = 1$  and  $\lim_{x\to -1^+} f(x) = 1$ , whence lim<sub>x→−1</sub> f(x) = 1. But f(-1) = 2. So lim<sub>x→−1</sub> f(x) exists, but it does not equal  $f(-1)$ . This shows that  $f(x)$  has a removable discontinuity at  $x = -1$ .

### <span id="page-30-0"></span>Jump Discontinuity

Consider the piece-wise defined function  $\bullet$ 

$$
f(x) = \begin{cases} x+1, & \text{if } x < 1\\ -x^2 + 2x, & \text{if } x \ge 1 \end{cases}
$$

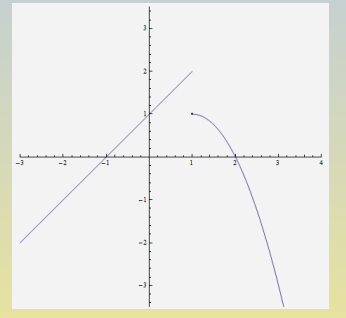

We have  $\lim_{x\to 1^-} f(x) = 2$  and  $\lim_{x\to 1^+} f(x) = 1$ , whence  $\lim_{x\to -1} f(x) =$  DNE. So the side limits of  $f(x)$  as x approaches 1 exist, but they are not equal. This shows that  $f(x)$  has a jump discontinuity at  $x = 1$ .

 $4<sub>1</sub>$ 

# <span id="page-31-0"></span>Infinite Discontinuity

Consider the piece-wise defined function  $\bullet$ 

$$
f(x) = \begin{cases} \frac{1}{x^2 - 2x + 2}, & \text{if } x < 1 \\ \frac{1}{x - 1}, & \text{if } x > 1 \end{cases}
$$

We have  $\lim_{x\to 1^-} f(x) = 1$  and  $\lim_{x\to 1^+} f(x) = +\infty$ , Thus, at least one of the side limits as x approaches 1 is  $\pm \infty$ . This shows that  $f(x)$ has an infinite discontinuity at  $x = 1$ .

### <span id="page-32-0"></span>One-Sided Continuity

- A function  $f(x)$  is called
	- **left-continuous** at  $x = c$  if  $\lim_{x \to c^-} f(x) = f(c)$ ;
	- $x \rightarrow c$ **right-continuous** at  $x = c$  if  $\lim_{x \to c^+} f(x) = f(c)$ ;

Example: Consider the function

$$
f(x) = \begin{cases} -x^2 - 2x, & \text{if } x < 0\\ \frac{1}{x+1}, & \text{if } x \ge 0 \end{cases}
$$

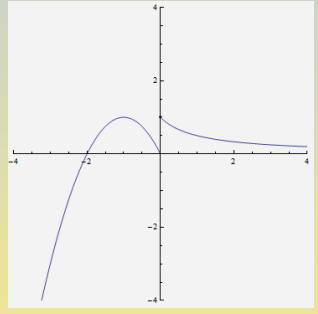

We have  $\lim_{x\to 0^-} f(x) = 0$  and  $\lim_{x\to 0^+} f(x) = 1$ . Moreover,  $f(0) = 1$ . Therefore  $f(x)$  is right-continuous at  $x = 0$ , but not left continuous at  $x = 0$ .

 $4<sub>F</sub>$ 

#### <span id="page-33-0"></span>One More Example

 $\bullet$ Consider the piece-wise defined function

$$
f(x) = \begin{cases} \frac{\sin x}{x}, & \text{if } x < 0 \\ 1, & \text{if } x = 0 \\ \ln x, & \text{if } x > 0 \end{cases}
$$

We have  $\lim_{x\to 0^-} f(x) = 1$  and  $\lim_{x\to 0^+} f(x) = -\infty$ , Moreover,  $f(0) = 1$ . Therefore,  $f(x)$  is left-continuous at  $x = 0$ , but not right-continuous at  $x = 0$ .

# <span id="page-34-0"></span>Basic Continuity Laws

Theorem (Basic Laws of Continuity)

If  $f(x)$  and  $g(x)$  are continuous at  $x = c$ , then the following functions are also continuous at  $x = c$ :

(i) 
$$
f(x) \pm g(x)
$$
 (iii)  $f(x)g(x)$   
\n(ii)  $kf(x)$  (iv)  $\frac{f(x)}{g(x)}$ , if  $g(c) \neq 0$ .

- For instance, knowing that  $f(x) = x$  and  $g(x) = k$  are continuous functions at all real numbers, the previous rules allow us to conclude that
	- any polynomial function  $P(x)$  is continuous at all real numbers;
	- any rational function  $\frac{P(x)}{Q(x)}$  is continuous at all values in its domain.

Example:  $f(x) = 3x^4 - 2x^3 + 8x$  is continuous at all real numbers.  $g(x) = \frac{x+3}{x^2-1}$  is continuous at all numbers  $x \neq \pm 1$ .

# <span id="page-35-0"></span>Continuity of Roots, Trig, Exp and Log Functions

#### Theorem (Continuity of Various Functions)

- $f(x) = \sqrt[n]{x}$  is continuous on its domain;
- $f(x) = \sin x$  and  $g(x) = \cos x$  are continuous at all real numbers;
- $f(x) = b^x$  is continuous at all real numbers  $(0 < b \neq 1)$ ;
- $f(x) = \log_b x$  is continuous at all  $x > 0$   $(0 < b \neq 1)$ ;
- **•** Based on this theorem and the theorem on quotients, we may conclude, for example, that  $\tan x = \frac{\sin x}{\sin x}$  $\frac{2000 \times 1000}{\cos x}$  is continuous at all points in its domain, i.e., at all  $x \neq (2k + 1)\frac{\pi}{2}$ ,  $k \in \mathbb{Z}$ .

We can also conclude that  $\csc x = \frac{1}{\sin x}$  $\frac{1}{\sin x}$  is continuous at all points in its domain, i.e., at all  $x \neq k\pi$ ,  $k \in \mathbb{Z}$ .

# <span id="page-36-0"></span>Continuity of Inverse Functions

#### Theorem (Continuity of Inverse Functions)

If  $f(x)$  is continuous on an interval  $I$  with range  $R$ , then if  $f^{-1}(x)$  exists, then  $f^{-1}({\mathsf{x}})$  is continuous with domain  $R.$ 

- For instance  $f(x) = \sin x$  is continuous on  $[-\frac{\pi}{2}]$  $\frac{\pi}{2}$ ,  $\frac{\pi}{2}$  $\left[\frac{\pi}{2}\right]$  with range  $\left[-1,1\right]$ and has an inverse; So,  $f^{-1}(x) = \sin^{-1} x$  is continuous on  $[-1, 1]$ .
- Similarly  $g(x) = \tan x$  is continuous on  $\left(-\frac{\pi}{2}\right)$  $\frac{\pi}{2}, \frac{\pi}{2}$  $\frac{\pi}{2}$ ) with range  $\mathbb R$  and has an inverse; Therefore  $g^{-1}(x) = \tan^{-1} x$  is continuous on  $\mathbb{R}.$

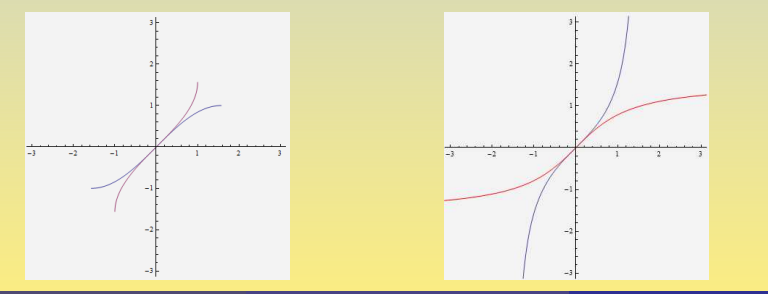

# <span id="page-37-0"></span>Continuity of Composite Functions

#### Theorem (Continuity of Composite Functions)

If  $g(x)$  is continuous at the point  $x = c$  and  $f(x)$  is continuous at the point  $x = g(c)$ , then the function  $F(x) = f(g(x))$  is continuous at  $x = c$ .

For instance, the function  $g(x)=x^2+9$  is continuous at all real numbers, since it is a polynomial function; Moreover, the function  $f(x) = \sqrt[3]{x}$  is continuous at all real numbers as a root function; Therefore, the function  $F(x) = f(g(x)) = \sqrt[3]{x^2 + 9}$  is also a continuous function, as the composite of two continuous functions.

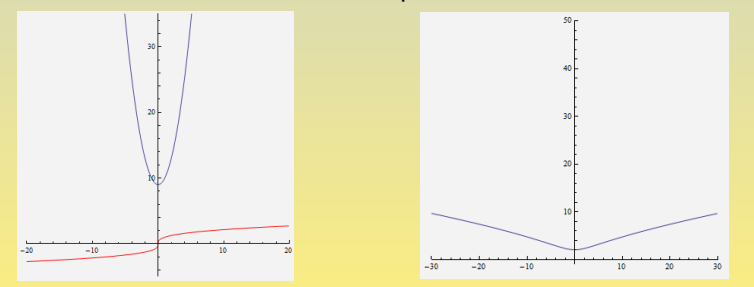

### <span id="page-38-0"></span>Substitution Method: Using Continuity to Evaluate Limits

• Recall that  $f(x)$  is continuous at  $x = c$  if

$$
\lim_{x\to c}f(x)=f(c).
$$

• Suppose that you know that  $f(x)$  is continuous at  $x = c$  and want to compute  $\lim_{x\to c} f(x)$ .

Then, because of the definition of continuity, to find  $\lim_{x\to c} f(x)$ , you may compute, instead,  $f(c)$ .

• This is called the **substitution property** (or **method**) for evaluating limits of continuous functions.

#### <span id="page-39-0"></span>Examples of Using the Substitution Method

Example: Let us evaluate the limit  $\lim_{x\to \frac{\pi}{3}} \sin x$ . Since  $f(x)$  is continuous (by the basic theorem on trig functions) at all  $x \in \mathbb{R}$ , we may use the substitution property:

$$
\lim_{x \to \frac{\pi}{3}} \sin x = \sin \frac{\pi}{3} = \frac{\sqrt{3}}{2}.
$$

Example: Let us evaluate the limit  $\lim_{x\to -1} \frac{3^x}{\sqrt{x+5}}$ . Since  $f(x)$  is continuous (as a ratio of an exponential over a root function, both of which are continuous in their domain), we may use the substitution property:

$$
\lim_{x \to -1} \frac{3^x}{\sqrt{x+5}} = \frac{3^{-1}}{\sqrt{-1+5}} = \frac{1}{6}.
$$

#### Subsection 5

#### <span id="page-40-0"></span>[Algebraic Evaluation of Limits](#page-40-0)

#### <span id="page-41-0"></span>Indeterminate Forms

**•** The following are **Indeterminate Forms**: 0 0 Example:  $\lim_{x\to 3}$  $x^2 - 4x + 3$  $x^2 + x - 12$ ∞ ∞ Example:  $\lim_{x \to \frac{\pi}{2}}$ tan x  $sec x$  $\bullet \infty \cdot 0$ Example:  $\lim_{x\to 2}(\frac{1}{2x-1})$  $\frac{1}{2x-4} \cdot (x-2)^2$  $\bullet \infty - \infty$ Example:  $\lim_{x\to 1}$  ( $\frac{1}{x-1}$  $\frac{1}{x-1} - \frac{2}{x^2-1}$  $\frac{2}{x^2-1}$ 

<span id="page-42-0"></span>
$$
\begin{array}{c}\n\text{Limits} \\
\text{Mgebraic Evaluation of Limits} \\
\text{The Indeterminate Form } \frac{0}{0} \\
\text{Factor and Cancel}\n\end{array}
$$

Example: Compute 
$$
\lim_{x \to 3} \frac{x^2 - 4x + 3}{x^2 + x - 12}
$$
;  
We have

$$
\lim_{x \to 3} \frac{x^2 - 4x + 3}{x^2 + x - 12} = \lim_{x \to 3} \frac{(x - 1)(x - 3)}{(x + 4)(x - 3)}
$$
  
= 
$$
\lim_{x \to 3} \frac{x - 1}{x + 4}
$$
  
= 
$$
\frac{3 - 1}{3 + 4}
$$
  
= 
$$
\frac{2}{7}.
$$

#### <span id="page-43-0"></span>[Limits](#page-43-0) [Algebraic Evaluation of Limits](#page-43-0) The Indeterminate Form  $\frac{0}{0}$  $\overline{0}$ : Another Example

To lift the indeterminacy, we transform algebraically, cancel and, finally, use the substitution property;

Example: Compute lim  $x \rightarrow 7$  $\frac{x-7}{x-1}$  $\frac{1}{x^2-49}$ We have lim  $x \rightarrow 7$  $\frac{x-7}{x-1}$  $\frac{x^2-49}{x^2-49} = \lim_{x \to 7}$  $x \rightarrow 7$  $x - 7$  $(x + 7)(x - 7)$  $=$   $\lim$  $x \rightarrow 7$ 1  $x + 7$  $=$   $\frac{1}{7}$  $7 + 7$  $=$   $\frac{1}{1}$  $\frac{1}{14}$ .

<span id="page-44-0"></span>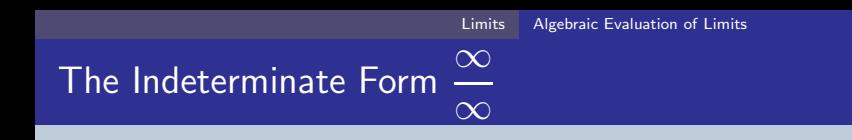

Example: Compute lim  $x \rightarrow \frac{\pi}{2}$ tan x  $\frac{1}{\sec x};$ 

We have

$$
\lim_{x \to \frac{\pi}{2}} \frac{\tan x}{\sec x} = \lim_{x \to \frac{\pi}{2}} \frac{\frac{\sin x}{\cos x}}{\frac{1}{\cos x}}
$$
  
= 
$$
\lim_{x \to \frac{\pi}{2}} \sin x
$$
  
= 
$$
\sin \frac{\pi}{2}
$$
  
= 1.

<span id="page-45-0"></span>
$$
\begin{array}{cc}\n & \text{Limits} & \text{Algebraic Evaluation of Limits} \\
\text{The Indeterminate Form} & \frac{0}{0} \\
\text{The Indeterminate Form} & \frac{0}{0} \\
\text{The Indeterminate Form} & \frac{0}{0}\n\end{array}
$$

Example: Compute 
$$
\lim_{x \to 4} \frac{\sqrt{x} - 2}{x - 4}
$$
;

$$
\lim_{x \to 4} \frac{\sqrt{x} - 2}{x - 4} = \lim_{x \to 4} \frac{(\sqrt{x} - 2)(\sqrt{x} + 2)}{(x - 4)(\sqrt{x} + 2)}
$$
  
= 
$$
\lim_{x \to 4} \frac{x - 4}{(x - 4)(\sqrt{x} + 2)}
$$
  
= 
$$
\lim_{x \to 4} \frac{1}{\sqrt{x} + 2}
$$
  
= 
$$
\frac{1}{\sqrt{4} + 2} = \frac{1}{4}.
$$

<span id="page-46-0"></span>
$$
\begin{array}{c|c|c|c} \text{ 10.144\textwidth} & \text{ 20.144\textwidth} & \text{ 30.144\textwidth} \\ \text{ 40.144\textwidth} & \text{ 50.144\textwidth} & \text{ 6.144\textwidth} \\ \text{ 70.145\textwidth} & \text{ 70.144\textwidth} & \text{ 8.144\textwidth} & \text{ 9.144\textwidth} \\ \text{ 8.14\textwidth} & \text{ 9.144\textwidth} & \text{ 10.144\textwidth} & \text{ 10.144\textwidth} & \text{ 10.144\textwidth} \\ \text{ 9.14\textwidth} & \text{ 10.144\textwidth} & \text{ 10.144\textwidth} & \text{ 10.144\textwidth} & \text{ 10.144\textwidth} & \text{ 10.144\textwidth} \\ \text{ 11.14\textwidth} & \text{ 11.144\textwidth} & \text{ 10.144\textwidth} & \text{ 10.144\textwidth} & \text{ 10.144\textwidth} & \text{ 10.144\textwidth} & \text{ 10.144\textwidth} & \text{ 10.144\textwidth} & \text{ 10.144\textwidth} \\ \text{ 11.14\textwidth} & \text{ 11.144\textwidth} & \text{ 10.144\textwidth} & \text{ 10.
$$

Example: Compute 
$$
\lim_{x \to 7} \frac{x-7}{\sqrt{x+9}-4}
$$
;

$$
\lim_{x \to 7} \frac{x-7}{\sqrt{x+9}-4} = \lim_{x \to 7} \frac{(x-7)(\sqrt{x+9}+4)}{(\sqrt{x+9}-4)(\sqrt{x+9}+4)}
$$
  
\n
$$
= \lim_{x \to 7} \frac{(x-7)(\sqrt{x+9}+4)}{x+9-16}
$$
  
\n
$$
= \lim_{x \to 7} \frac{(x-7)(\sqrt{x+9}+4)}{x-7} = \lim_{x \to 7} (\sqrt{x+9}+4)
$$
  
\n
$$
= \sqrt{7+9}+4 = 8.
$$

#### <span id="page-47-0"></span>The Indeterminate Form  $\infty - \infty$

Example: Compute 
$$
\lim_{x \to 2} \left( \frac{1}{x - 2} - \frac{4}{x^2 - 4} \right)
$$
;

$$
\lim_{x \to 2} (\frac{1}{x-2} - \frac{4}{x^2 - 4}) = \lim_{x \to 2} (\frac{x+2}{(x-2)(x+2)} - \frac{4}{(x-2)(x+2)})
$$
  
\n
$$
= \lim_{x \to 2} \frac{x+2-4}{(x+2)(x-2)}
$$
  
\n
$$
= \lim_{x \to 2} \frac{x-2}{(x+2)(x-2)}
$$
  
\n
$$
= \lim_{x \to 2} \frac{1}{x+2} = \frac{1}{2+2} = \frac{1}{4}.
$$

# <span id="page-48-0"></span>Forms  $\frac{c}{0}$ , with  $c \neq 0$  are Infinite but not Indeterminate

• 
$$
\lim_{x \to 2} \frac{x^2 - x + 5}{x - 2}
$$
 is of the form  $\frac{7}{0}$ ;

These forms are not indeterminate, but rather they suggest that the side-limits as  $x \rightarrow 2$  are infinite;

• If 
$$
x \to 2^-
$$
, then  $x < 2$ , whence  
\n $x - 2 < 0$ . Thus,  
\n
$$
\lim_{x \to 2^-} \frac{x^2 - x + 5}{x - 2} (= (\frac{7}{0^-})) = -\infty;
$$

• If 
$$
x \to 2^+
$$
, then  $x > 2$ , whence  
\n $x - 2 > 0$ . Thus,  
\n
$$
\lim_{x \to 2^+} \frac{x^2 - x + 5}{x - 2} (= (\frac{7}{0^+})) = \infty;
$$

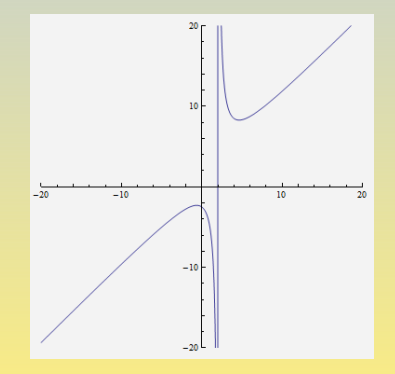

#### <span id="page-49-0"></span>Subsection 6

#### [Trigonometric Limits](#page-49-0)

# <span id="page-50-0"></span>The Squeeze Theorem

#### The Squeeze Theorem

Assume that for  $x \neq c$  in some open interval containing c,

$$
\ell(x) \le f(x) \le u(x) \quad \text{and} \quad \lim_{x \to c} \ell(x) = \lim_{x \to c} u(x) = L.
$$
  
Then  $\lim_{x \to c} f(x)$  exists and  $\lim_{x \to c} f(x) = L$ .

Example: We show  $\lim_{x\to 0} (x \sin \frac{1}{x})$ Note that  $-|x| \leq x \sin \frac{1}{x} \leq |x|$ ; Note, also that  $\lim_{x\to 0} (-|x|) = \lim_{x\to 0} |x| = 0;$ Therefore, by Squeeze,  $\lim_{x\to 0} (x \sin \frac{1}{x}) = 0.$ 

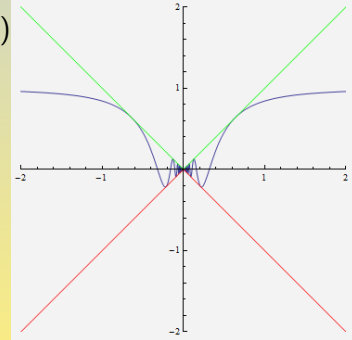

# <span id="page-51-0"></span>An Important Squeeze Identity

#### Theorem

# For all  $\theta \neq 0$ , with  $-\frac{\pi}{2} < \theta < \frac{\pi}{2}$ , we have

$$
\cos \theta \le \frac{\sin \theta}{\theta} \le 1.
$$

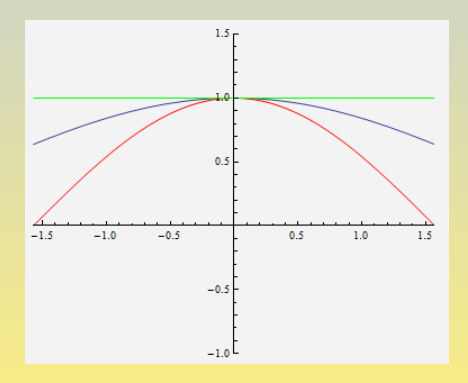

# <span id="page-52-0"></span>Important Trigonometric Limits

#### Important Trigonometric Limits

We have

$$
\lim_{\theta \to 0} \frac{\sin \theta}{\theta} = 1 \quad \text{and} \quad \lim_{\theta \to 0} \frac{1 - \cos \theta}{\theta} = 0.
$$

- Note that the first limit above follows by the Squeeze Theorem using the Squeeze Identity of the previous slide;
- For the second one, we have

$$
\begin{array}{rcl}\n\lim_{\theta \to 0} \frac{1 - \cos \theta}{\theta} & = & \lim_{\theta \to 0} \frac{(1 - \cos \theta)(1 + \cos \theta)}{\theta(1 + \cos \theta)} \\
& = & \lim_{\theta \to 0} \frac{1 - \cos^2 \theta}{\theta(1 + \cos \theta)} \\
& = & \lim_{\theta \to 0} \frac{\sin^2 \theta}{\theta(1 + \cos \theta)} \\
& = & \lim_{\theta \to 0} \frac{(\sin \theta}{\theta} \cdot \frac{\sin \theta}{1 + \cos \theta}) \\
& = & \lim_{\theta \to 0} \frac{\sin \theta}{\theta} \cdot \lim_{\theta \to 0} \frac{\sin \theta}{1 + \cos \theta} \\
& = & 1 \cdot \frac{0}{1 + 1} = 0.\n\end{array}
$$

[Limits](#page-53-0) [Trigonometric Limits](#page-53-0)

#### <span id="page-53-0"></span>Evaluation of Limits by a Change of Variable

Compute the limit lim  $\theta \rightarrow 0$ <u>sin 4 $\theta$ </u>  $\frac{140}{\theta}$ ; We have

$$
\lim_{\theta \to 0} \frac{\sin 4\theta}{\theta} = \lim_{\substack{\theta \to 0 \\ x = 4\theta}} \frac{4 \sin 4\theta}{4\theta}
$$
\n
$$
= 4 \lim_{x \to 0} \frac{\sin 4\theta}{4\theta}
$$
\n
$$
= 4 \cdot 1 = 4.
$$

Compute the limit lim  $\theta \rightarrow 0$ <u>sin 7 $\theta$ </u>  $\frac{\sin t\theta}{\sin 3\theta}$ , We have

$$
\begin{array}{rcl}\n\lim_{\theta \to 0} \frac{\sin 7\theta}{\sin 3\theta} & = & \lim_{\theta \to 0} \frac{7\theta \frac{\sin 7\theta}{7\theta}}{3\theta \frac{\sin 3\theta}{3\theta}} = \lim_{\theta \to 0} \frac{7\theta}{3 \frac{\sin 3\theta}{3\theta}} \\
& = & \frac{7\lim_{\theta \to 0} \frac{\sin 7\theta}{7\theta}}{\sin \theta \to 0 \frac{\sin 3\theta}{3\theta}} \times \frac{1}{\theta} \times \frac{7\theta}{7} \frac{\sin x}{7\theta \cdot 0} \\
& = & \frac{7\sin x}{3 \sin x} \times \frac{7\sin x}{7\theta \cdot 0} \\
& = & \frac{7\sin x}{3 \sin x} \times \frac{7\sin x}{7\theta \cdot 0} \\
& = & \frac{7\sin x}{3 \sin x} \times \frac{7\sin x}{7\theta \cdot 0} \\
& = & \frac{7\sin x}{3 \sin x} \times \frac{7\sin x}{7\theta \cdot 0} \\
& = & \frac{7\sin x}{3 \sin x} \times \frac{7\sin x}{7\theta \cdot 0} \\
& = & \frac{7\sin x}{3 \sin x} \times \frac{7\sin x}{7\theta \cdot 0} \\
& = & \frac{7\sin x}{3 \sin x} \times \frac{7\sin x}{7\theta \cdot 0} \\
& = & \frac{7\sin x}{3 \sin x} \times \frac{7\sin x}{7\theta \cdot 0} \\
& = & \frac{7\sin x}{7\theta} \times \frac{7\sin x}{7\theta \cdot 0} \\
& = & \frac{7\sin x}{7\theta} \times \frac{7\sin x}{7\theta \cdot 0} \\
& = & \frac{7\sin x}{7\theta} \times \frac{7\sin x}{7\theta \cdot 0} \\
& = & \frac{7\sin x}{7\theta} \times \frac{7\sin x}{7\theta \cdot 0} \\
& = & \frac{7\sin x}{7\theta} \times \frac{7\sin x}{7\theta \cdot 0} \\
& = & \frac{7\sin x}{7\theta} \times \frac{7\sin x}{7\theta \cdot 0} \\
& = & \frac{7\sin x}{7\theta} \times \frac{
$$

#### <span id="page-54-0"></span>Subsection 7

#### [Limits at Infinity](#page-54-0)

# <span id="page-55-0"></span>Limits at Infinity

#### Limit of  $f(x)$  as  $x \to \pm \infty$

- We write lim  $\lim_{x \to \infty} f(x) = L$  if  $f(x)$  gets closer and closer to L as  $x \to \infty$ , i.e., as  $x$  increases without bound;
- We write lim x→−∞  $f(x) = L$  if  $f(x)$  gets closer and closer to  $L$  as  $x \rightarrow -\infty$ , i.e., as x decreases without bound:

In either case, the line  $y = L$  is called a **horizontal asymptote** of  $y = f(x)$ .

• Horizontal asymptotes describe the asymptotic behavior of  $f(x)$ , i.e., the behavior of the graph as we move way out to the left or to the right.

# <span id="page-56-0"></span>Example of Limits at Infinity

• Consider the function  $f(x)$ whose graph is given on the right:

We have

$$
\lim_{x\to -\infty}f(x)=1
$$

and

 $6<sub>F</sub>$ 

$$
\lim_{x\to\infty}f(x)=2.
$$

Thus, both  $y = 1$  and  $y = 2$  are horizontal asymptotes of  $y = f(x)$ .

### <span id="page-57-0"></span>Powers of  $x_1$

#### **Theorem**

Assume  $n > 0$ . Then we have

$$
\lim_{x \to \infty} x^n = \infty \quad \text{and} \quad \lim_{x \to \infty} x^{-n} = \lim_{x \to \infty} \frac{1}{x^n} = 0.
$$

For  $n > 0$  an integer,

$$
\lim_{x \to -\infty} x^n = \begin{cases} \infty, & \text{if } n \text{ is even} \\ -\infty, & \text{if } n \text{ is odd} \end{cases} \text{ and } \lim_{x \to -\infty} x^{-n} = \lim_{x \to -\infty} \frac{1}{x^n} = 0.
$$

Example: 
$$
\lim_{x \to \infty} (3 - 4x^{-3} + 5x^{-5}) =
$$
  
\n $\lim_{x \to \infty} 3 - 4 \lim_{x \to \infty} x^{-3} + 5 \lim_{x \to \infty} x^{-5} = 3 - 4 \cdot 0 + 5 \cdot 0 = 3.$ 

#### <span id="page-58-0"></span>**Example**

Calculate lim x→±∞  $20x^2 - 3x$  $rac{2-3x}{2}$  $\frac{1}{3x^5 - 4x^2 + 5}$ <br>othod of dividu We follow the method of dividing numerator and denominator by the highest power  $x^5$ :

$$
\lim_{x \to \pm \infty} \frac{20x^2 - 3x}{3x^5 - 4x^2 + 5} = \lim_{x \to \pm \infty} \frac{\frac{20x^2 - 3x}{x^5}}{\frac{20x^2}{x^5} - \frac{3x}{x^5}}\n= \lim_{x \to \pm \infty} \frac{\frac{20x^2}{x^5} - \frac{3x}{x^5}}{\frac{3x^5}{x^5} - \frac{4x^2}{x^5} + \frac{5}{x^5}}\n= \lim_{x \to \pm \infty} \frac{\frac{20}{x^3} - \frac{3}{x^4}}{3 - \frac{4}{x^3} + \frac{5}{x^5}}\n= \frac{\lim_{x \to \pm \infty} \frac{20}{x^3} - \lim_{x \to \pm \infty} \frac{3}{x^4}}{\lim_{x \to \pm \infty} \frac{20}{x^3} - \lim_{x \to \pm \infty} \frac{4}{x^3} + \lim_{x \to \pm \infty} \frac{5}{x^5}}\n= \frac{0 - 0}{3 - 0 + 0} = 0.
$$

# <span id="page-59-0"></span>Limits at Infinity of Rational Functions

#### Theorem

If  $a_n, b_m \neq 0$ , then it is the case that

$$
\lim_{x\to\pm\infty}\frac{a_nx^n+a_{n-1}x^{n-1}+\cdots+a_0}{b_mx^m+b_{m-1}x^{m-1}+\cdots+b_0}=\frac{a_n}{b_m}\lim_{x\to\pm\infty}x^{n-m}.
$$

#### Example:

• 
$$
\lim_{x \to \infty} \frac{3x^4 - 7x + 9}{7x^4 - 4} = \frac{3}{7} \lim_{x \to \infty} x^0 = \frac{3}{7};
$$
  
\n•  $\lim_{x \to \infty} \frac{3x^3 - 7x + 9}{7x^4 - 4} = \frac{3}{7} \lim_{x \to \infty} x^{-1} = \frac{3}{7} \lim_{x \to \infty} \frac{1}{x} = 0;$   
\n•  $\lim_{x \to -\infty} \frac{3x^3 - 7x + 9}{7x^3 - 4} = \frac{3}{7} \lim_{x \to -\infty} x^5 = -\infty;$   
\n•  $\lim_{x \to -\infty} \frac{3x^7 - 7x + 9}{7x^3 - 4} = \frac{3}{7} \lim_{x \to -\infty} x^4 = \infty;$ 

#### <span id="page-60-0"></span>Two More Examples

Compute the limit lim x→∞  $3x^{7/2} + 7x^{-1/2}$  $\frac{1}{x^2 - x^{1/2}}$ ; We have  $\lim_{x\to\infty} \frac{3x^{7/2} + 7x^{-1/2}}{x^2 - x^{1/2}}$  $\frac{7}{x^2 - x^{1/2}} = \lim_{x \to \infty} \frac{(x^{-2})(3x^{7/2} + 7x^{-1/2})}{(x^{-2})(x^2 - x^{1/2})}$  $\left(\chi^{-2}\right)\left(\chi^2 - \chi^{1/2}\right)$  $=$   $\lim_{x\to\infty} \frac{3x^{3/2} + 7x^{-5/2}}{1 - x^{-3/2}}$  $\frac{1}{3/2}$  + Fig.  $= \frac{\lim_{x\to\infty} \lim_{x\to\infty} \lim_{n \to \infty} \lim_{x\to\infty} \lim_{x\to\infty} \lim_{n \to \infty} \lim_{n \to \$  $\lim_{x\to\infty} 3x^{3/2} + \lim_{x\to\infty} 7x^{-5/2}$  $=$   $\frac{\infty}{1} = \infty$ . Compute the limit lim x→∞  $x^2$  $\frac{x}{\sqrt{x^3+1}}$ ; We have  $\lim_{x \to \infty} \frac{x^2}{\sqrt{x^3+1}} = \lim_{x \to \infty} \frac{x^{-3/2}x^2}{x^{-3/2}\sqrt{x^3}}$  $\frac{x^{-3/2}x^2}{x^{-3/2}\sqrt{x^3+1}} = \lim_{x \to \infty} \frac{x^{1/2}}{\sqrt{x^{-3}(x^3+1)}}$  $=\lim_{x\to\infty}\frac{x^{1/2}}{\sqrt{1+x^{-3}}}=\frac{\infty}{1}=\infty.$ 

# <span id="page-61-0"></span>One More Example

• Calculate the limits at infinity of 
$$
f(x) = \frac{12x + 25}{\sqrt{16x^2 + 100x + 500}}
$$
;  
\nWe have  
\n
$$
\lim_{x \to -\infty} \frac{12x + 25}{\sqrt{16x^2 + 100x + 500}} = \lim_{x \to -\infty} \frac{\frac{12x(1 + \frac{25}{12x})}{\sqrt{16x^2(1 + \frac{100}{16x} + \frac{500}{16x^2})}}}{\lim_{x \to -\infty} \frac{12x(1 + \frac{25}{16x})}{-4x\sqrt{1 + \frac{100}{16x} + \frac{500}{16x^2}}}}
$$
\n
$$
= -3 \lim_{x \to -\infty} \frac{\frac{12x + 25}{\sqrt{1 + \frac{100}{16x} + \frac{500}{16x^2}}}{-4x\sqrt{1 + \frac{100}{16x} + \frac{500}{16x^2}}} = -3;
$$
\n
$$
\lim_{x \to \infty} \frac{\frac{12x + 25}{\sqrt{16x^2 + 100x + 500}}}{\sqrt{\frac{16x^2(1 + \frac{100}{16x} + \frac{500}{16x^2})}{\frac{4x\sqrt{1 + \frac{100}{16x} + \frac{500}{16x^2}}}}} = \lim_{x \to \infty} \frac{\frac{12x(1 + \frac{25}{12x})}{4x\sqrt{1 + \frac{100}{16x} + \frac{500}{16x^2}}}}{\frac{1 + \frac{25}{16x^2}}{\sqrt{1 + \frac{100}{16x} + \frac{500}{16x^2}}} = 3.
$$

#### Subsection 8

#### <span id="page-62-0"></span>[Intermediate Value Theorem](#page-62-0)

# <span id="page-63-0"></span>The Intermediate Value Theorem

#### Intermediate Value Theorem

If  $f(x)$  is continuous on a closed interval [a, b] and  $f(a) \neq f(b)$ , then for every value M between  $f(a)$  and  $f(b)$ , there exists at least one value  $c \in (a, b)$ , such that  $f(c) = M$ .

Example: Show that sin  $x=\frac{1}{8}$  $\frac{1}{8}$  has at least one solution. Consider  $f(x) = \sin x$  in the closed interval  $[0, \frac{\pi}{2}]$  $\frac{\pi}{2}$ . We have  $f(0)=0<\frac{1}{8}<1=f(\frac{\pi}{2})$  $\frac{\pi}{2}$ ). Thus, by the Intermediate Value Theorem,

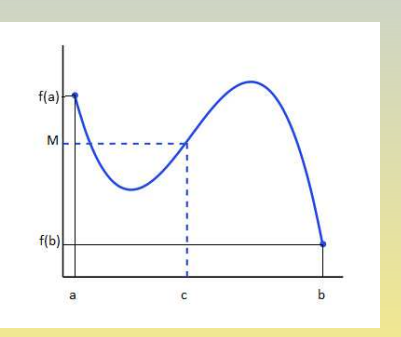

there exists  $c\in(0,\frac{\pi}{2})$  $(\frac{\pi}{2})$ , such that  $f(c)=\frac{1}{8}$ , i.e., sin  $c=\frac{1}{8}$  $\frac{1}{8}$ . This *c* is a solution of the equation sin  $x=\frac{1}{8}$  $\frac{1}{8}$ ;

### <span id="page-64-0"></span>Existence of Zeros

#### Existence of Zeros

If  $f(x)$  is continuous on [a, b] and if  $f(a)$  and  $f(b)$  are nonzero and have opposite signs, then  $f(x)$  has a zero in  $(a, b)$ .

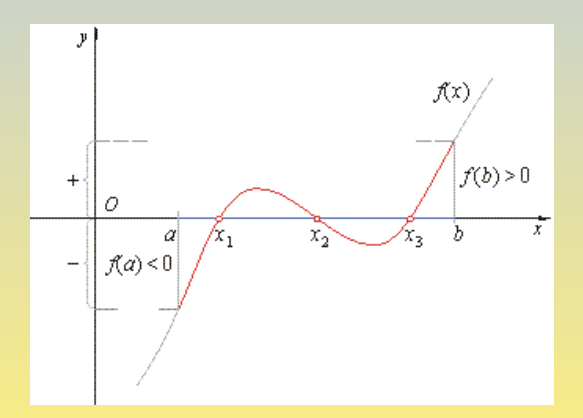

#### <span id="page-65-0"></span>Applying the Existence of Zeros Theorem

• Show that the equation  $2^{x} + 3^{x} = 4^{x}$  has at least one zero. Consider  $f(x) = 2^x + 3^x - 4^x$  in the closed interval [1, 2]. We have  $f(1) = 1 > 0$ , whereas  $f(2) = -3 < 0.$ Thus, by the Existence of Zeros Theorem, there exists  $c \in (1, 2)$ , such that  $f(c) = 0$ , i.e.,  $2^c + 3^c - 4^c = 0$ . But, then, c satisfies  $2^c + 3^c = 4^c$ , i.e., it is a zero of  $2^{x} + 3^{x} = 4^{x}$ .

# <span id="page-66-0"></span>The Bisection Method

Find an interval of length  $\frac{1}{4}$  in [1, 2] containing a root of the equation  $x^7 + 3x - 10 = 0;$ Consider the function  $f(x) = x^7 + 3x - 10$  in [1, 2]. Since  $f(1) = -6 < 0$  and  $f(2) = 112 > 0$ , by the Existence of Zeros Theorem, it has a root in (1, 2).

$$
\begin{array}{c}\n\bullet \\
1\n\end{array}
$$

Since  $f(1) = -6 < 0$  and  $f(\frac{3}{2})$  $\frac{3}{2})$   $=$  11.586  $>$  0, it has a root in the interval  $(1,\frac{3}{2})$  $\frac{3}{2}$ ).

Finally, since  $f(\frac{5}{4})$  $\left(\frac{5}{4}\right) = -1.482 < 0$  and  $f\left(\frac{3}{2}\right)$  $(\frac{3}{2}) = 11.586 > 0$ , the root is in the interval  $(\frac{5}{4}, \frac{3}{2})$  $\frac{3}{2}$ ), which has length  $\frac{1}{4}$ .

 $3/2$ 

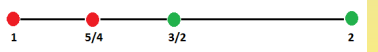